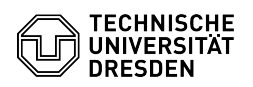

## E-Mail Setup Certificate in GNOME Evolution for Linux

## 03.07.2024 13:21:33

## **FAQ-Artikel-Ausdruck**

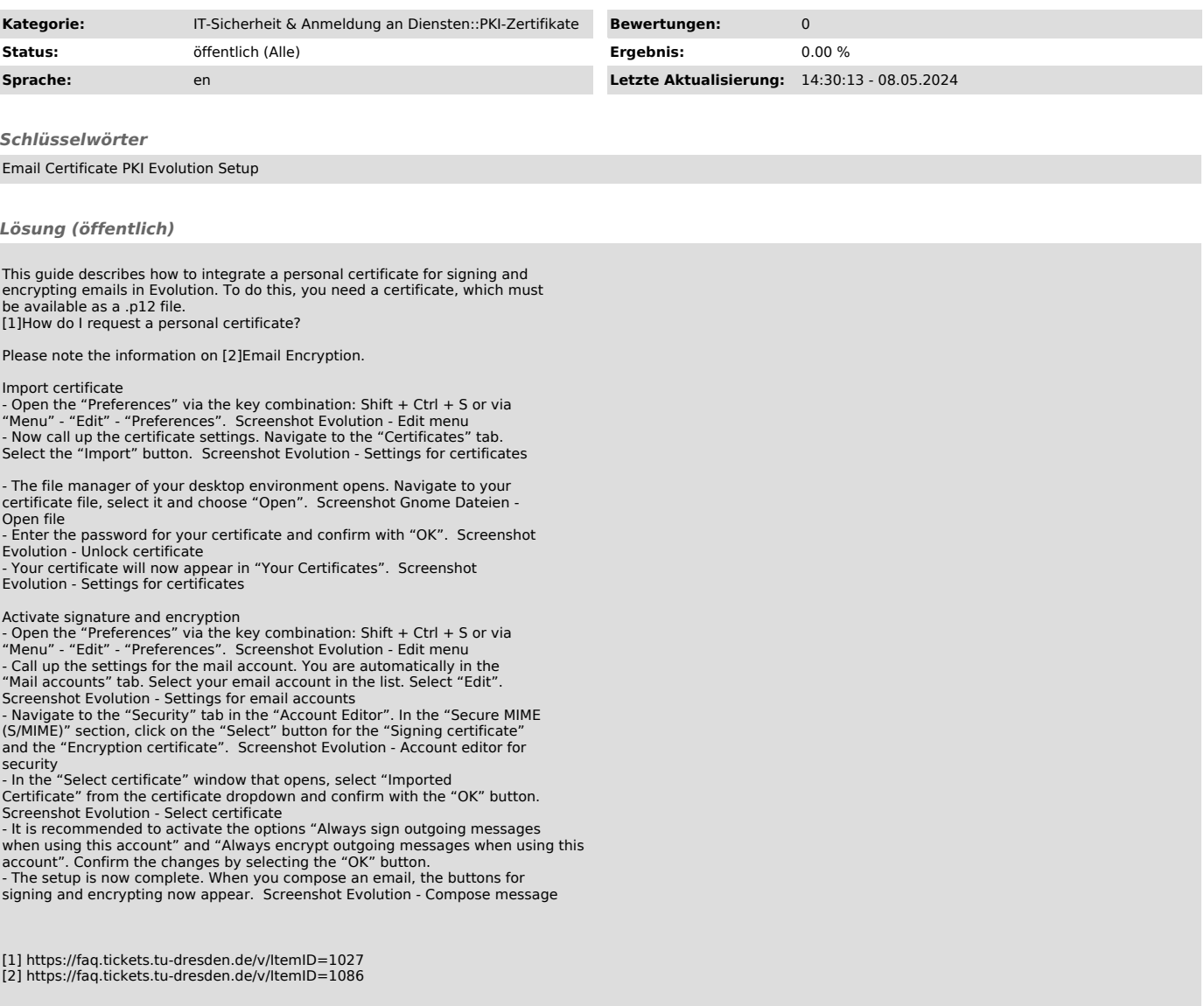